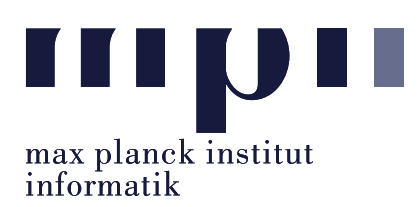

Universität des Saarlandes FR Informatik

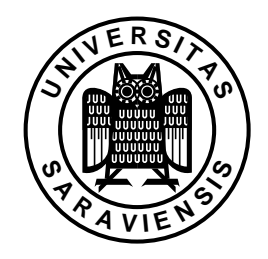

#### Uwe Waldmann January 8, 2008

# Tutorials for "Unix for Advanced Users" Exercise sheet 8

## Exercise 8.1:

The exec command in sh or bash has two main applications: First, it can be used to replace the current shell by another program, or in other words, to start a new program without creating a child process. What else can exec be used for?

### Exercise 8.2:

What happens (in the shell and in  $rm$ ) when you enter the following commands?

- (a) rm  $\mathcal{L}-r$
- (b) rm  $\lvert \$
- $(c)$  rm  $\setminus \setminus -r$
- (d) rm  $'\$ -r'
- (e)  $rm$ ./- $r$
- (f) rm  $\cdot$  /-r'
- $(g)$  rm './\-r'

## Exercise 8.3:

Explain the difference between the following commands:

- (a)  $A = / \text{bin/c*}$ ; qecho \$A
- (b)  $A = / \text{bin/c*}$ ; qecho "\$A"
- (c) set /bin/c\*; qecho "\$@"
- (d) set /bin/c\*; A="\$@"; qecho "\$A"

## Exercise 8.4:

Suppose that the variable B contains the name of another variable, say XYZ . You want to call the command cmd with two arguments: the value of the variable A and the value of the variable whose name is contained in B. You can do this in the following ways:

```
(a) eval cmd "A'''"$'"$B"'"''
(b) eval cmd "'$A'" '"$'"$B"'"'
(c) eval cmd '"$A"' '"$'"$B"'"''
```
Which of these alternatives is the best one, and why?